# Spring in the insurance world

**de Torris** 

Mario Fuscomario@exmachina.ch

Spring Day 2008, 14 giugno Cagliari

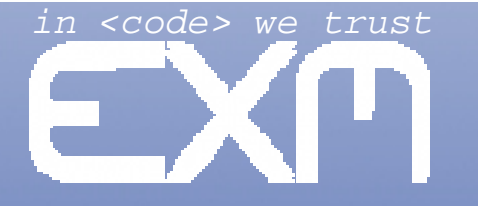

www.**exmachina**.ch

# Agenda

- **a System architecture** 
	- The big picture
	- **How Spring fits all**
- **Spring features**

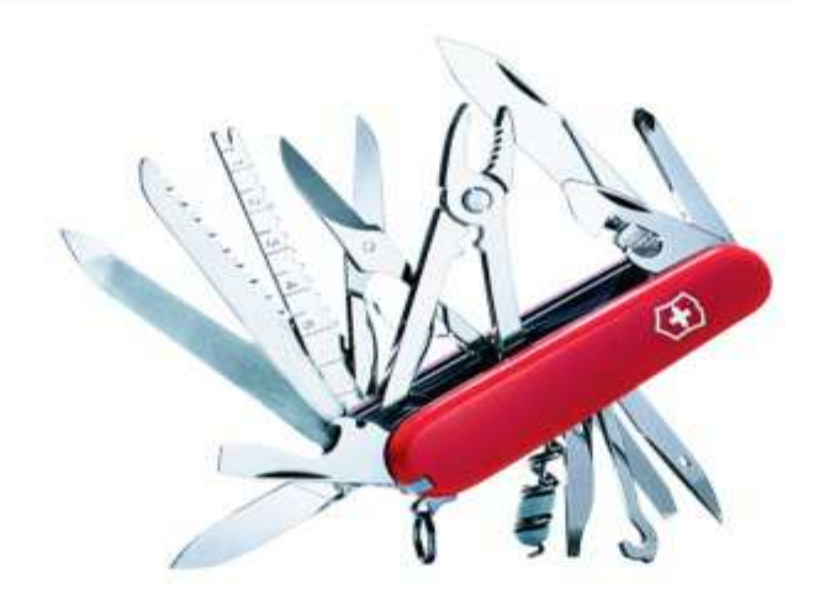

- Decoupling with application **events**
- $\bullet$  **Implementing a workflow with <b>jBPM**
- Managing **transactions** declaratively

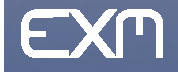

# The big picture

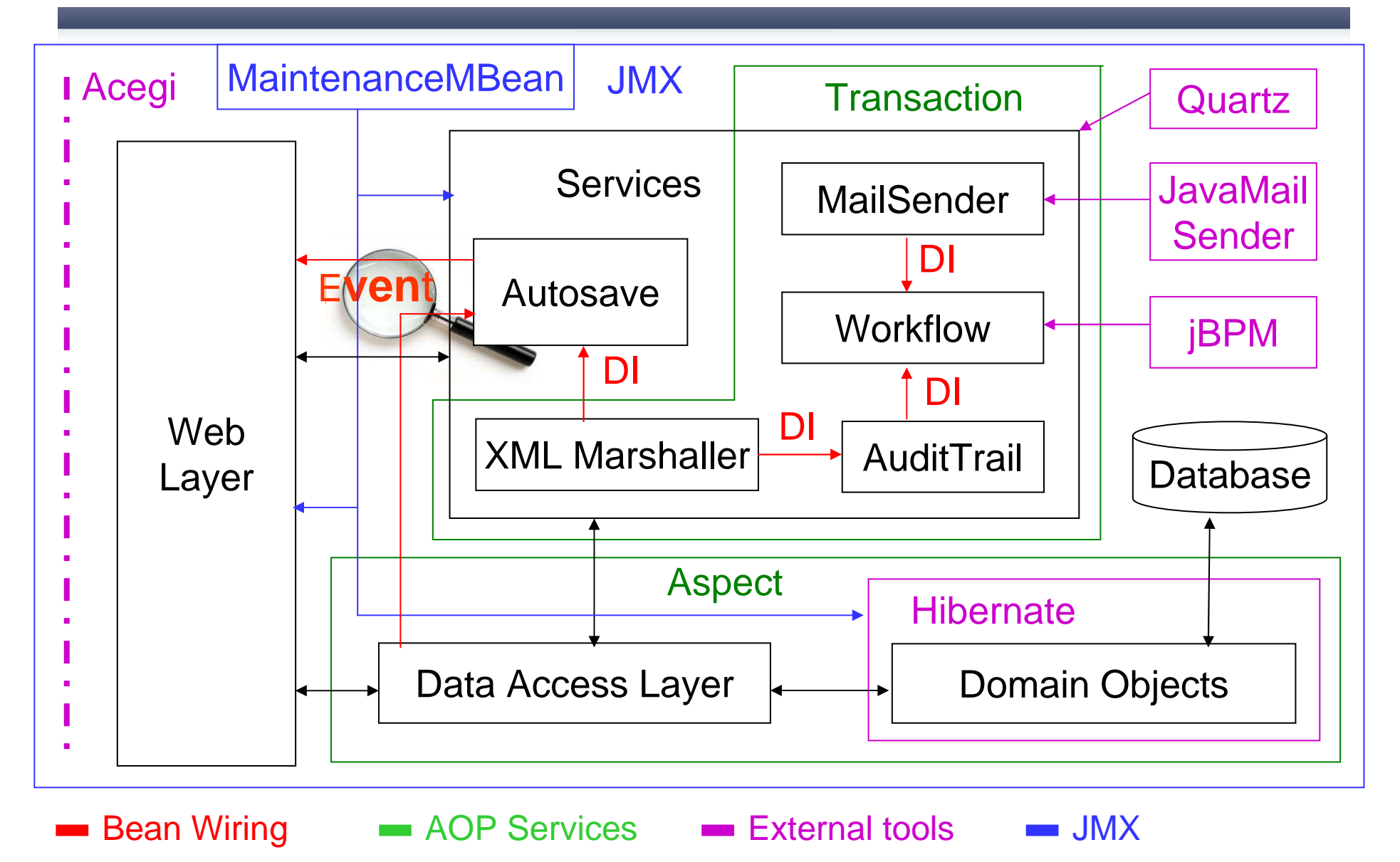

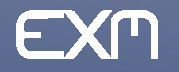

#### Decoupling dependecies with DI

Dependency injection is the primaryway that Spring promotes loosecoupling among application objects …

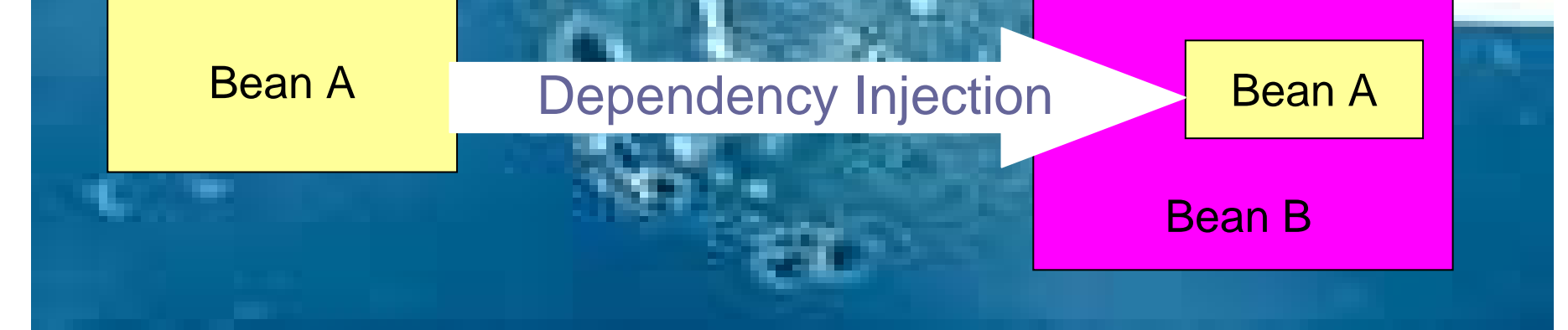

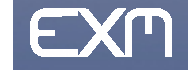

#### Decoupling dependecies

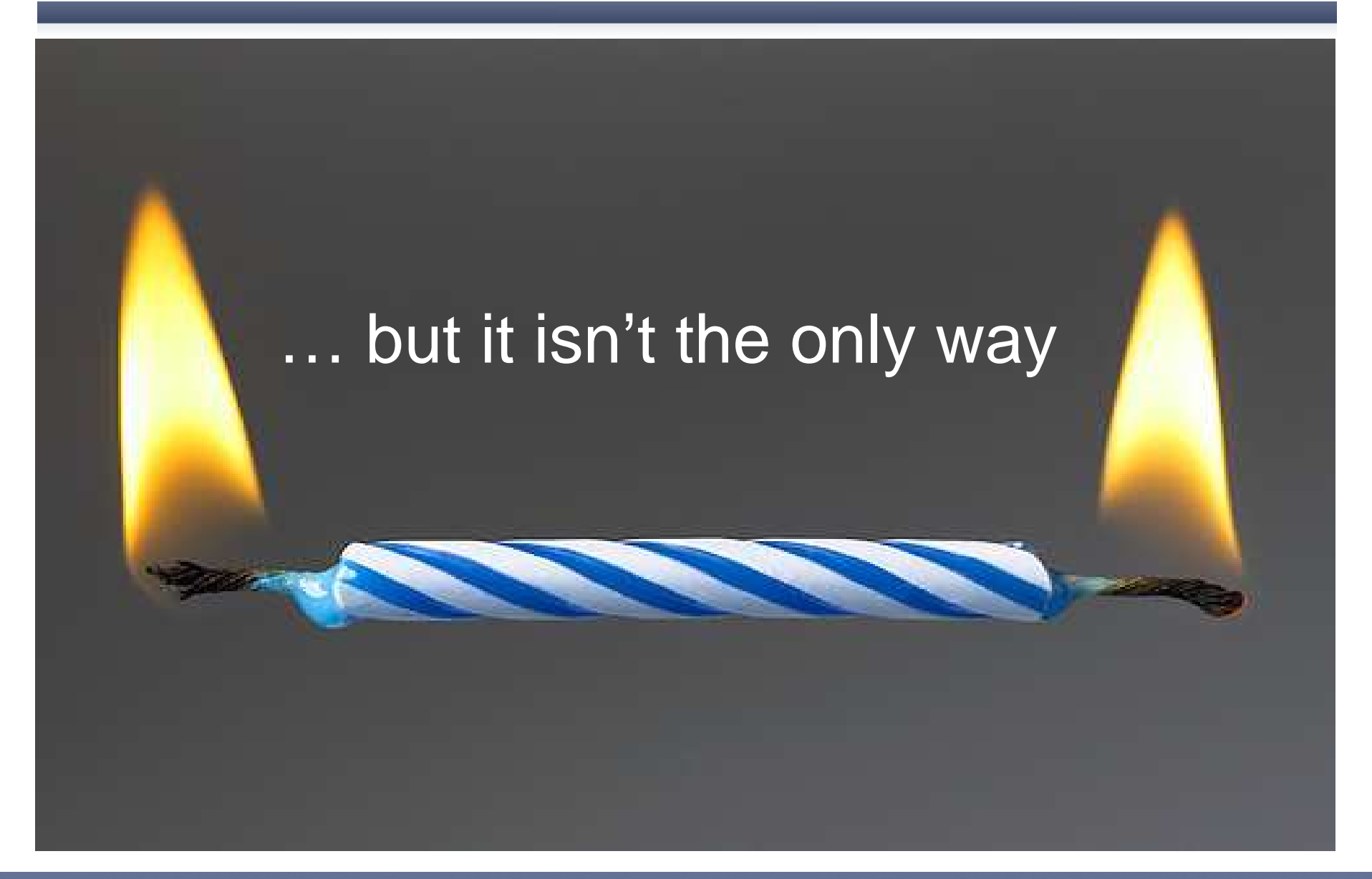

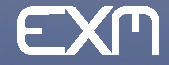

# Decoupling with applications events

The loosest coupled way for objects to interact with one another is to publish and listen for application events.

- • An **event publisher** object can communicate with other objects without even knowing which objects are listening
- An **event listener** can react to •events without knowing which object published the events
- • In Spring, any bean in the container can be either an event listener, a publisher, or **both**

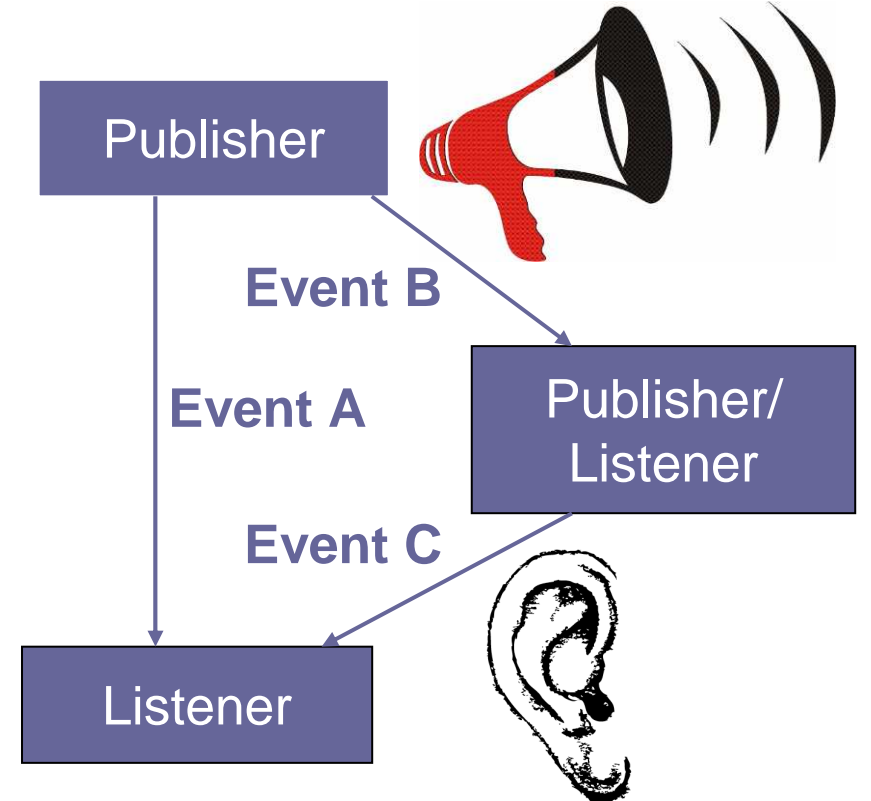

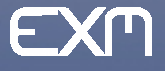

#### Publishing events

To publish an event first it needs to **define the event** itself:

```
public class CustomEvent extends ApplicationEvent {
      public CustomEvent(Object source) {
             super(source);}}
```
Next you can **publish the event** through the **ApplicationContext**:

**applicationContext.publishEvent(new CustomEvent(this));**

This means that, in order to publish events, your beans will need to have access to the **ApplicationContext**. The easiest way to achieve it is to **hold a static reference** to the context in a singleton that's made aware of the container by implementing **ApplicationContextAware**

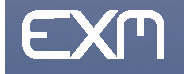

# Listening for application events

To allow a bean to listen for application events, it needs to register it withinthe Spring context and to implement the **ApplicationListener** interface

```
public class CustomListener implements ApplicationListener {
      public void onApplicationEvent(ApplicationEvent event) {
             if (event instanceof TypedEvent) {
                    // Reacts the the event ...
              }
// Discards the non interesting event
       }}
```
Unfortunately, this will make your bean to **listen for ALL the events** triggered inside the container and you'll have to **discard** the non Interesting ones (the biggest part) typically by some **instanceof**

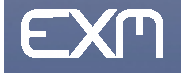

### Listening for a specific event

We fixed thisissue by **replacing** the Spring's default **eventsmulticaster**with one that notifies only the interestedlistener

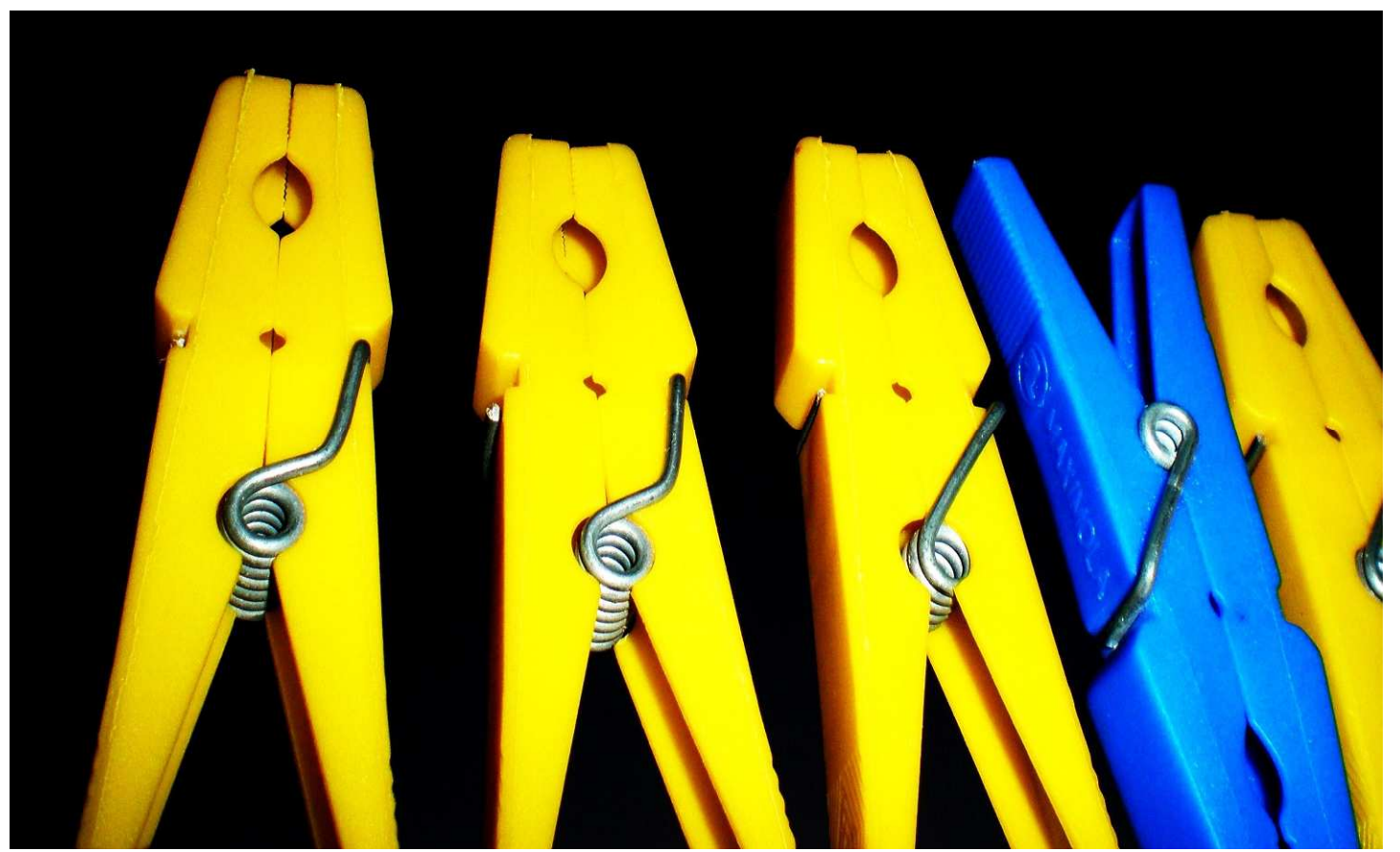

**<bean id="applicationEventMulticaster" class="ch.exm.util.event.TypedApplicationEventMulticaster"/>**

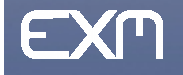

#### Overriding the event multicaster

**public class TypedApplicationEventMulticaster**

**extends** 

```
SimpleApplicationEventMulticaster {
```

```
public void addApplicationListener(ApplicationListener listener) {
       if (listener instanceof TypedApplicationListener) {
               listenerMap.put(listener.getListenedEventClass(), listener);
} else super.addApplicationListener(listener);}indexes the listeners by listened event type<br>stener (Iistener) ;
```
**public void multicastEvent(ApplicationEvent event) {** not**ifies of lyLtheterersted sistenerMap . get (eventa gepal tread** *;***); }**

**private void notifyListener(TypedApplicationListener listener) { getTaskExecutor().execute(new Runnable() {**

**public void run() { listener.onTypedEvent(event); }});**

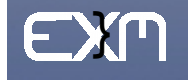

# Listening for a specific event

Through the **TypedApplicationEventMulticaster** your bean can be notified of just a specific class of events by implementing this interface

```
interface TypedApplicationListener<T extends ApplicationEvent>
```

```
void onTypedEvent(T event);
```
-Reacts only to events of type T

**Class<T> getListenedEventClass();**

Declares the Class of events this bean is listening for

or even easier by extending the following abstract class

**abstract class TypedApplicationListenerAdapter<T>** 

implements TypedAppli

**extends** 

**public void onApplicationEvent(ApplicationEvent event) {**

```
onTypedEvent((T) event);
```
The event multicaster notifies this

listener only for the event of type T

**}**

**}**

**}**

#### Implementing a workflow withjBPM

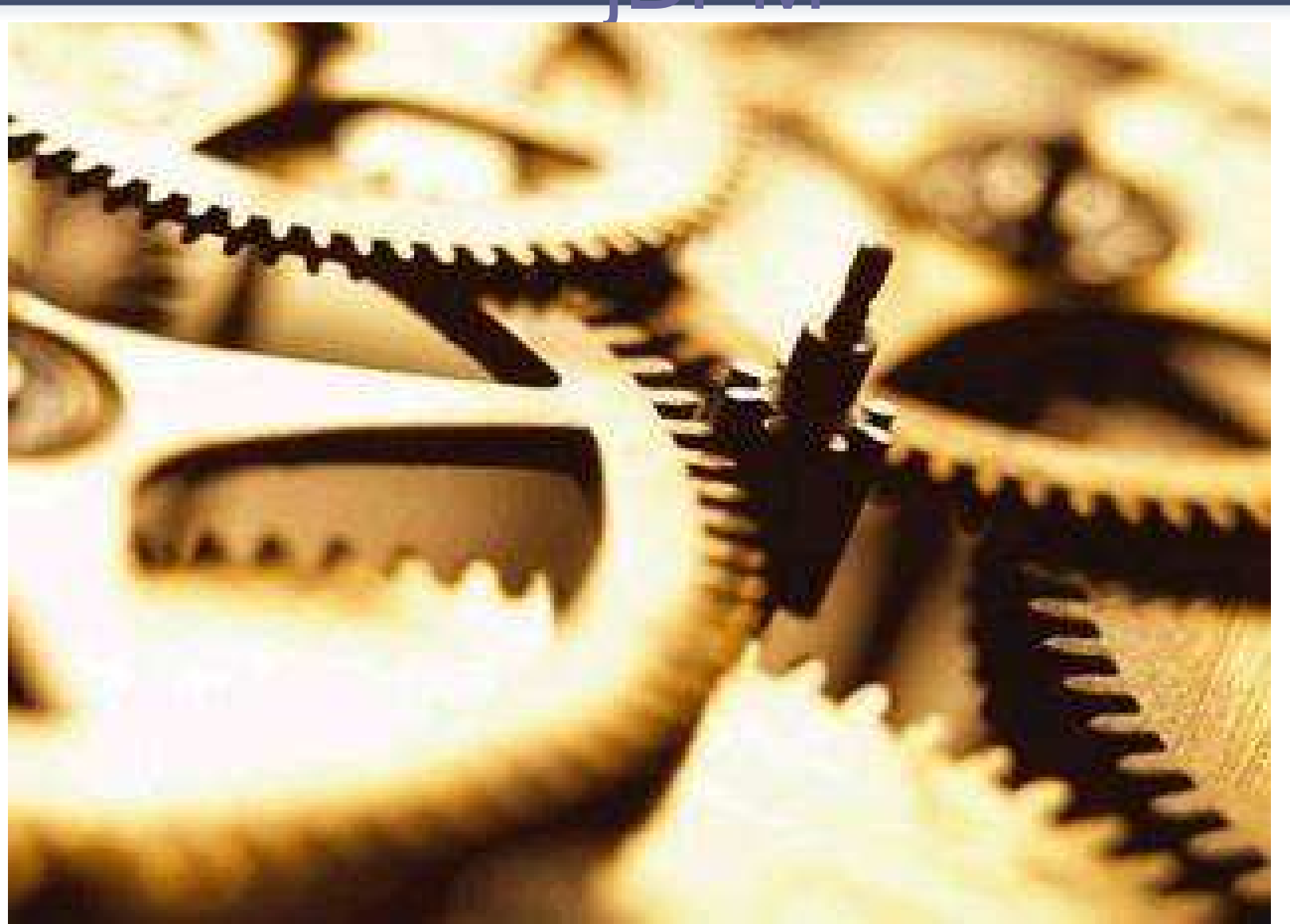

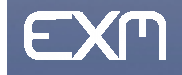

www.exmachina.ch

# Integrating jBPM and Spring

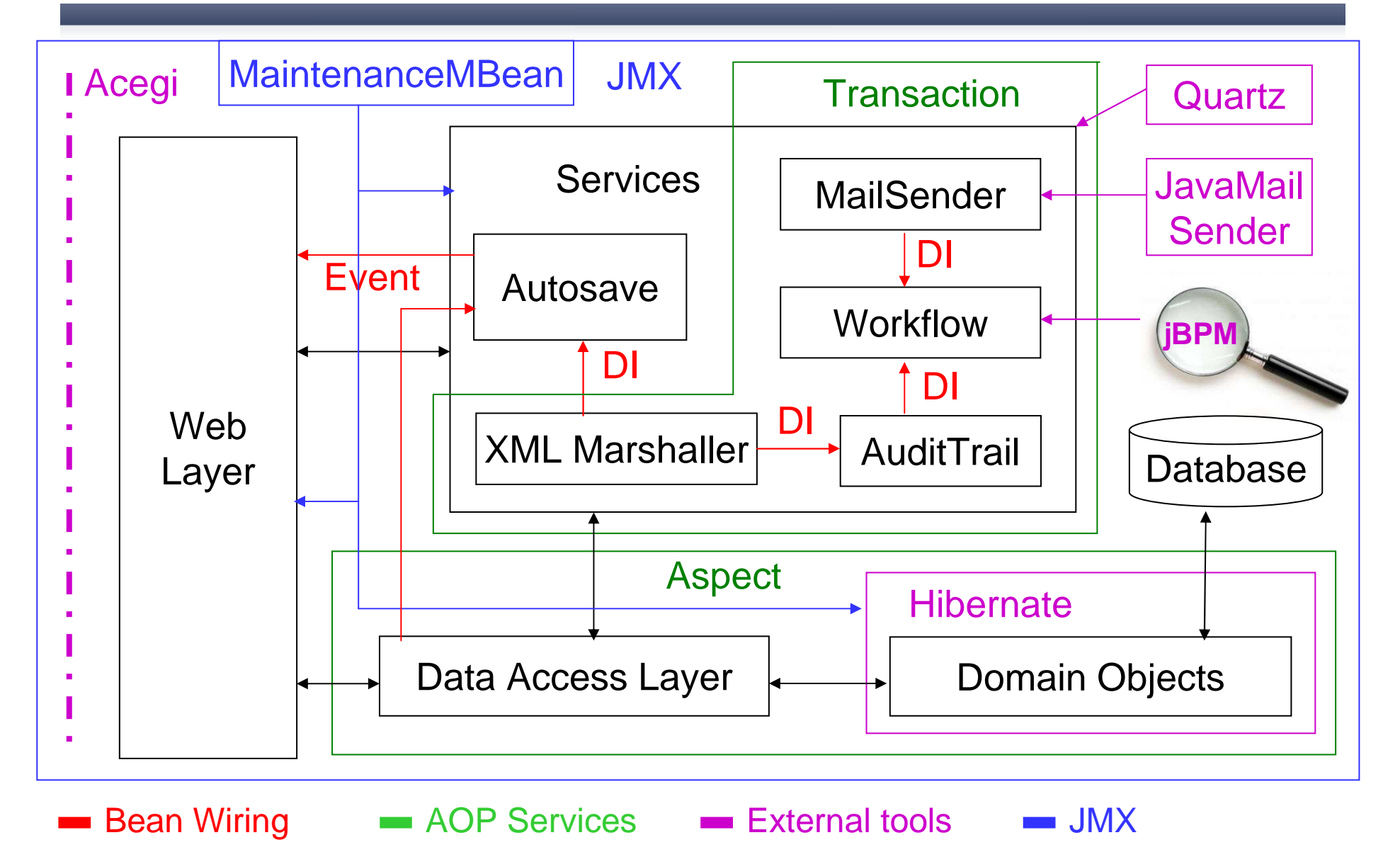

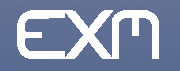

### Implementing a workflow withjBPM

 **Management**) system. Its main characteristics and feature are: jBPM is the JBoss implementation of a BPM (**Business Process**

- **If can be configured with any database and it can be deployed** on any application server or used a simple java library
- It allows to **configure a workflow process** via a simple XML file where workflow's state and transition are defined as it follows

```
<start-state name="start">
```

```

<transition name="start" to="prospect"></transition></start-state>
```

```

<state name="prospect">
```
 **<transition name="request\_approval" to="uw\_approval"/> <transition name="request\_quotation" to="retro\_quotation"/></state>**

It has an **extensible engine** that executes process definitions with tasks, fork/join nodes, events, timers, automated actions, etc.

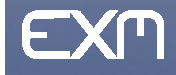

# An insurance policy lifecycle

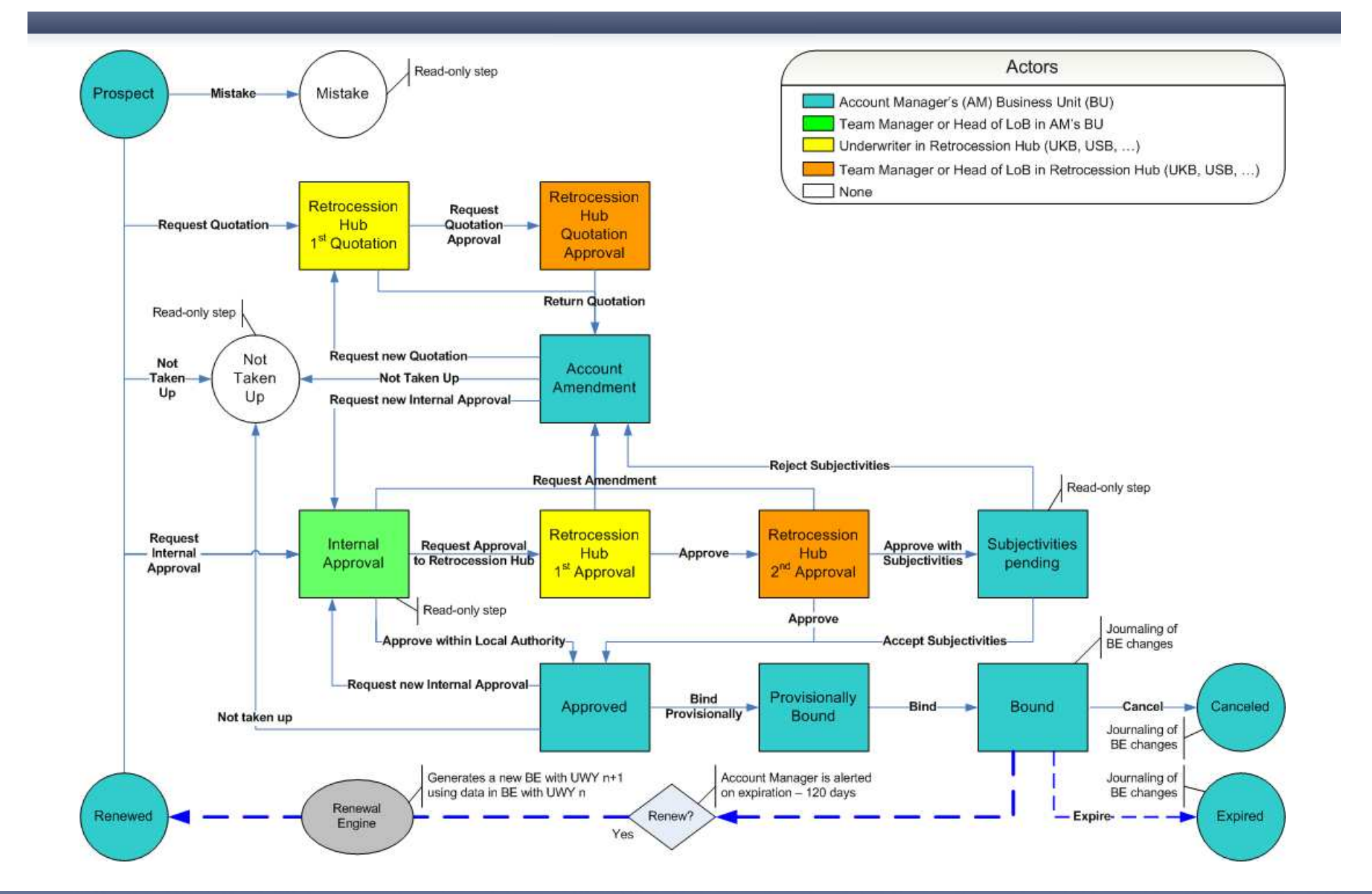

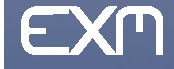

www.exmachina.ch

# Integrating jBPM in Spring

There's a Spring Module that makes it easy to **wire jBPM** with Spring

It allows jBPM's underlying Hibernate **SessionFactory** to be configured through Spring and jBPM actions to access Spring's context …

**<bean id="jbpmConfiguration" class="org.springmodules. workflow.jbpm31.LocalJbpmConfigurationFactoryBean"><property name="sessionFactory" ref="sessionFactory"/> <property name="configuration" value="classpath:jbpm.cfg.xml"/></bean>**

… and offers convient ways of working directly with process definitions as well as jBPM API through the **JbpmTemplate**

**<bean id="jbpmTemplate" class="org.springmodules.**

workflow.

**<property name=" jbpmConfiguration" ref=" jbpmConfiguration"/></bean>** 

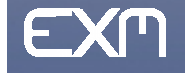

# Calling jBPM API withJbpmTemplate

 **JbpmTemplate** eases to **work with the jBPM API** taking care of handling exceptions, the underlying Hibernate session and the jBPM context.

For instance to **execute a workflow transition** in a transactional way:

**jbpmTemplate.signal(processInstance, transactionId);**

```
It's also possible, as with every Spring-style template, to directly access to the native JbpmContext through the JbpmCallback: 
public ProcessInstance createProcessInstance() {
       return (ProcessInstance)jbpmTemplate.execute(newJbpmCallback(){ 
public Object doInJbpm(JbpmContext context) { 
                     GraphSession g = context.getGraphSession();
                     ProcessDefinition def =
g.findLatestProcessDefinition();
ProcessInstance instance = 
def.createProcessInstance();
jbpmContext.save(instance);
```
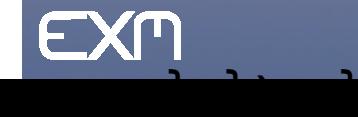

**return instance;**

#### Transactions in Spring

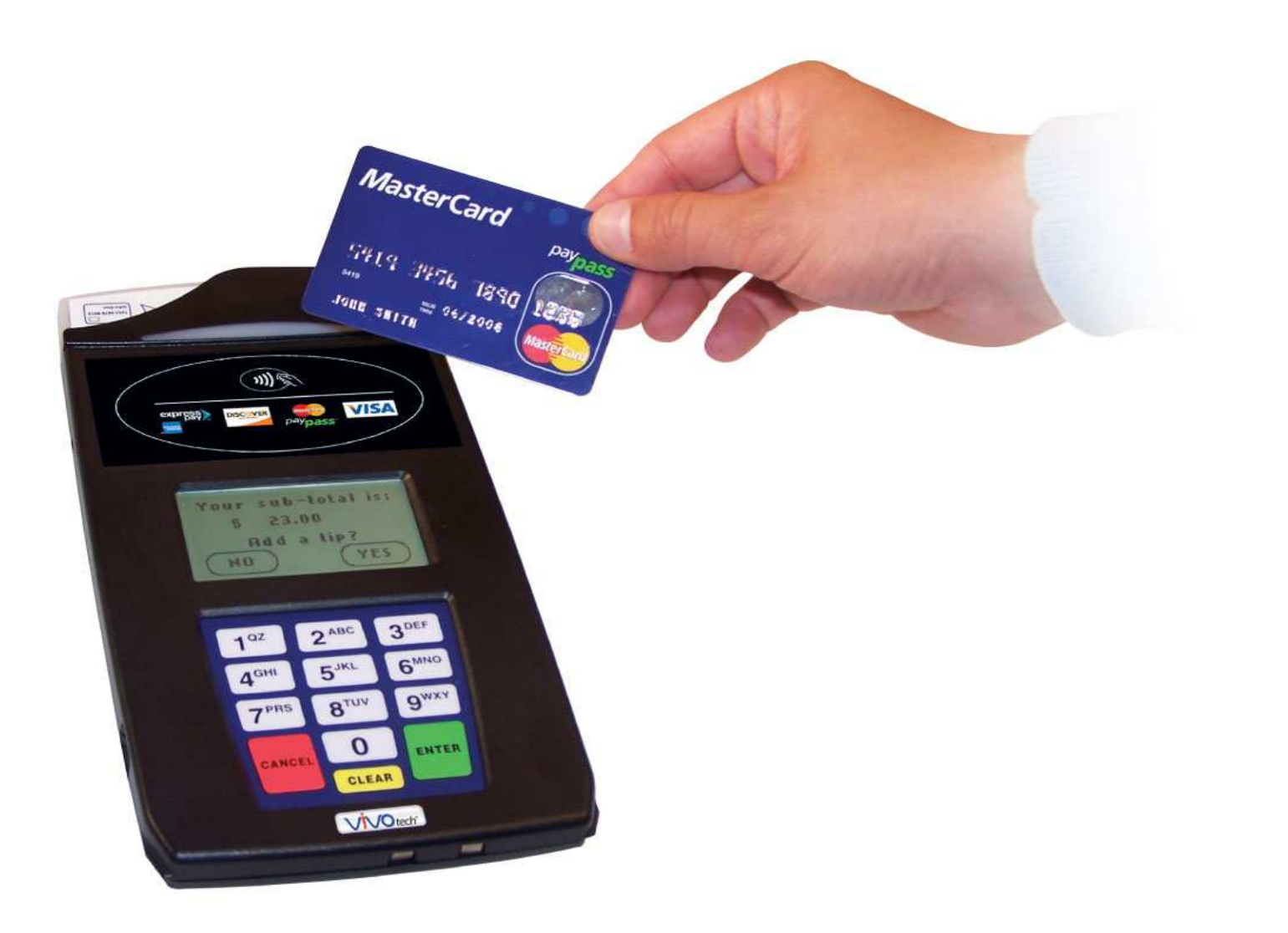

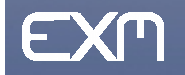

www.exmachina.ch

# Transactions in Spring

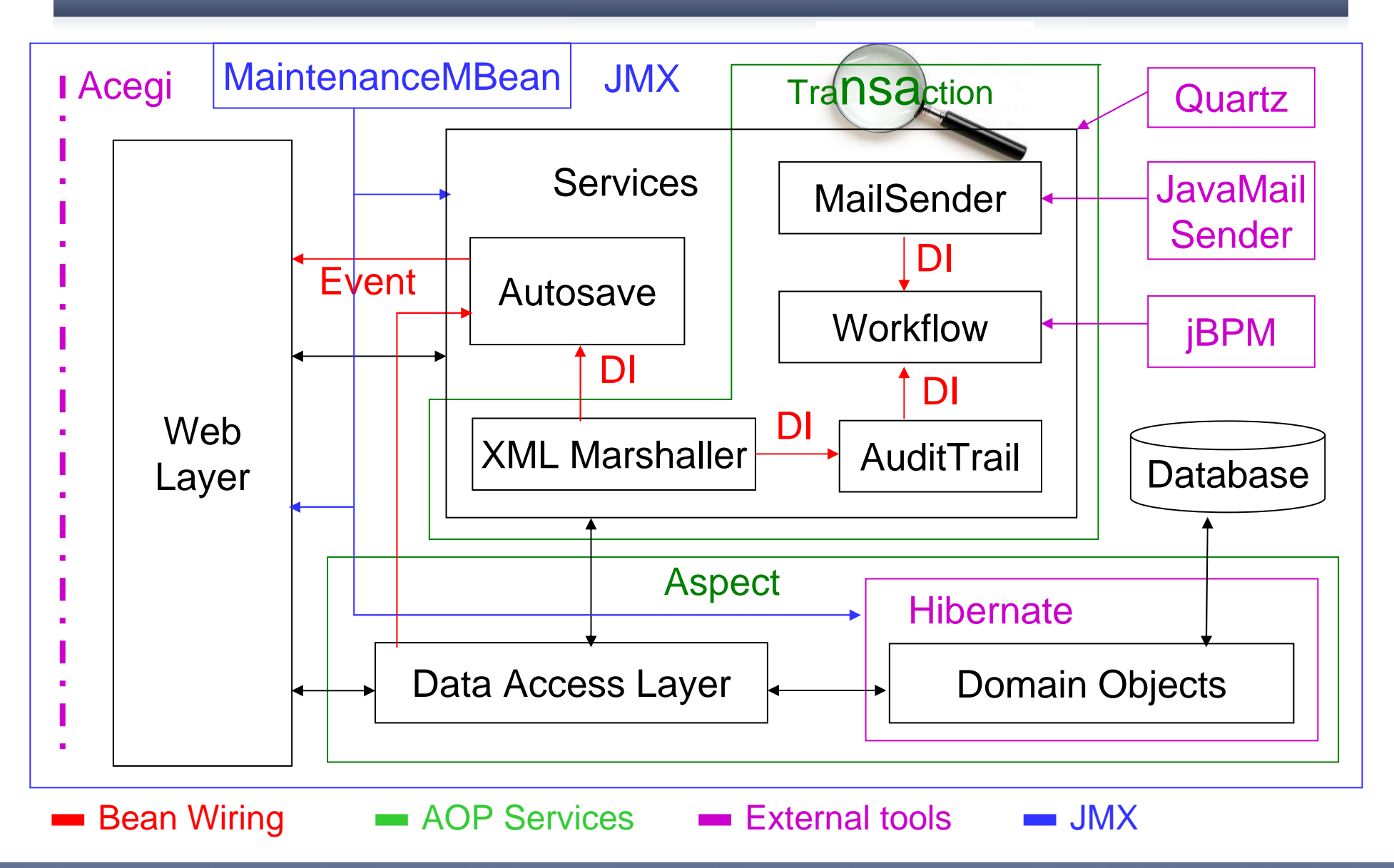

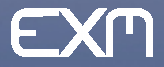

#### Transaction's attributes

In Spring declarative transactions are implemented through its AOP framework and are defined with the following attributes:

- Propagation behavior defines the boundaries of the transaction
- Rollback rules define what exception prompt a rollback (by default 靊 only the runtime ones) and which ones do not
- Isolation level defines how much a transaction may be impacted 鎜 by the activities of other concurrent transactions

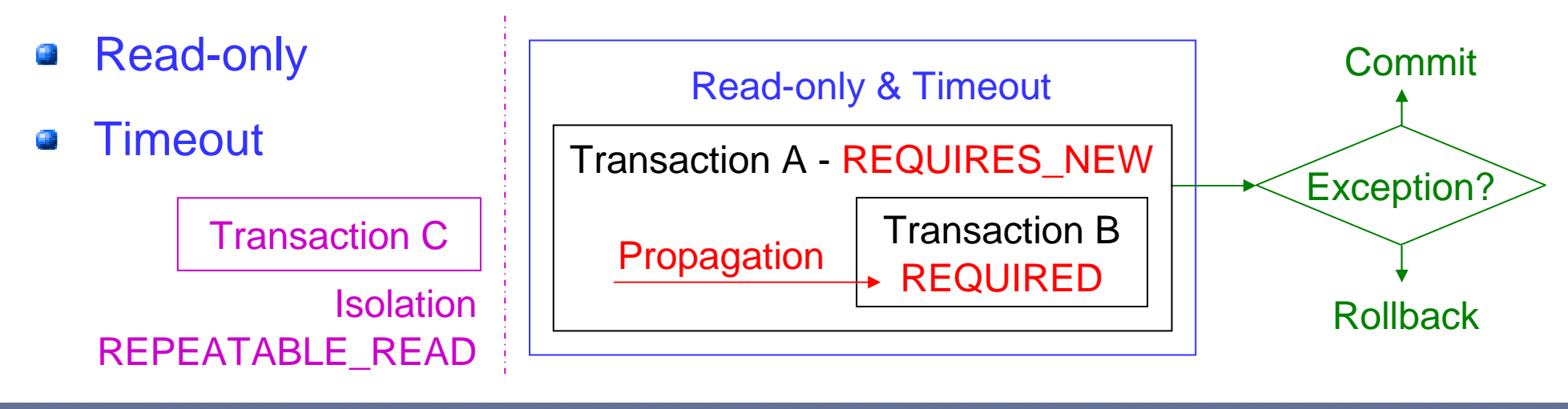

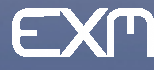

#### Choosing a transaction manager

Spring supports transactions **programmatically** and even **declaratively** by proxying beans with AOP. But unlike EJB, that's coupled with a JTA (Java Transaction API) implementation, it **employs a callback mechanism** that abstracts the actual transaction implementation from the transactional code.

Spring **does not directly manage transactions** but, it comes with a set of transaction managers that **delegate responsibility** for transaction management to a platform-specific transaction implementation.

For example if your application's persistence is handled by Hibernate then you'll choose to delegate responsibility for transaction management to an **org.hibernate.Transaction** object with the following manager:

**<bean id="transactionManager" class="org.springframework.**

**orm.hibernate3.HibernateTransactionManager"> <property name="sessionFactory" ref="sessionFactory"/> <property name="dataSource" ref="dataSource"/>**

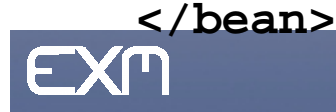

# Managing transactionsdeclaratively

 Spring 2.0 adds **two new kinds** of declarative transactions that can be configured through the elements in the tx namespace:

**xmlns:tx=http://www.springframework.org/schema/tx**

 by adding the spring-tx-2.0.xsd schema to the Spring configuration file:**http://www.springframework.org/schema/tx/spring-tx-2.0.xsd**

The first way to declare transactions is with the **<tx:advice>** XML element:

**<tx:advice id="txAdvice" transaction-manager="transactionManager"> <tx:attributes>**

**<tx:method name="set\*" propagation="REQUIRED" />**

**<tx:method name="get\*" propagation="SUPPORTS" read-only="true"/>**

**</tx:attributes></tx:advice>**

This is only the **transaction advice**, but in order to define where it will be applied, we need a **pointcut** to indicate which beans should be advised: **<aop:config>**

```

<aop:advisor pointcut="execution(* *..MyBean.*(..))"
</aop:config>
```
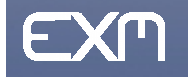

# Defining annotation-driven trancactions

The second (and easiest) way to declaratively define transactions in Spring 2.0 is through **annotations**. This mechanism can be enabled assimple as adding the following line of XML to the application context:

**<tx:annotation-driven transaction-manager="transactionManager"/>**

This configuration element tells Spring to **automatically advise**, with the transaction advice, all the beans in the application context that are annotated with **@Transactional**, either at the class level or at the method level. This annotation may also be applied to an interface.

The **transaction attributes** of the advice are defined by parameters of the **@Transactional** annotation. For example our previously illustrated**WorkflowService** performs a workflow transition in a transactional way:

**@Transactional(propagation=Propagation.REQUIRED, readOnly=false)void doWkfTransition(WkfObj wkfObj, String transitionName);**

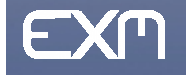

#### Mario Fusco Head of IT Development mario@exmachina.ch

www.exmachina.ch

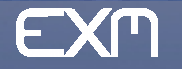